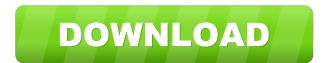

#### **More Feedback Machine Crack X64 (Final 2022)**

More Feedback Machine Serial Key (MFM) is a free VST plug-in for Windows XP/Vista/7. MFM features four delay lines, with a different number of feedback modes. The delay lines allow you to make a mono or stereo echo, and can work in Ping-Pong mode, Permute mode or Quad mode. The delay can be applied to the input signal or to the outputs. MFM also includes four envelopes, four highpass and lowpass filters. All these effects can be routed to two channels in a stereo pattern. Other possibilities include automating the delay frequency and the feedback modes, and applying them with the use of keys. Features: • 4 Delay lines: Mono, Stereo and Pingpong, Permute and Quad modes • Automation, delay frequency and feedback modes can be controlled with keys • Combination of filter types, envelope functions and switches • Two channels • 16 presets • Multi-touch support The effect is fully customizable with key maps and filter curves that you can save and load. In the FAQs, we have answered some common questions regarding the implementation and installation process. MFM2 is licensed as freeware (GPL) and can be used in both commercial and personal applications. Once you have installed MFM2, it will be added to your Soundblaster Control Panel. In order to connect MFM2 to your software, simply find the MFM2 entry in the "Effect" list, and connect it to your audio or MIDI interface. Download MFM2 now and start exploring the endless possibilities of this powerful tool. Sine Wav can be used in a number of ways, from creating string parts to natural instruments, and here, we'll teach you how to use it in the most common musical situations. A video with more detailed explanations and tips can be found here Have you ever wanted to change the tone or pitch of a certain area in a song? In this tutorial, I'm going to show you how to use audacity's Reverse function, which will enable you to work with multiple audio files at once, cutting them and reversing them on the fly. Steps: Step 1: Click the "File" menu and select "Open" Step 2:

#### **More Feedback Machine Crack + Free Download (Updated 2022)**

• Delay line provides a great choice of delay effects, such as echo, chorusing, distortion and phase shift. • Four delay lines can be selected for different delay sounds. • You can use any number of effects including echo and distortion for each line. • Four oscillators are included for low frequencies. • Two envelopes can be assigned for feedback. • Use one oscillator, and two envelopes can be assigned for feedback. • Use up to four oscillators and four envelopes. • Keyboard control including velocity, aftertouch and hold is fully supported. • You can create your own presets or randomize the delay settings. • You can use any one of three preset schemes with randomly shuffled delay settings. • The first preset is for delay effects on dual ping-pong mode, the second for dual-ping-pong and phase shift. • You can choose between a random and a repetitive shuffle for the preset settings. • You can control the threshold of feedback using an input slider. • The feedback level can be assigned for each delay channel. • You can select the distortion type and amount for each delay line. • MFM2 comes with a total of 29 presets. MFM2 is a delay and chorus unit plug-in that provides four parallel delay lines, each with their own controls. The plugin features dual and quad ping-pong modes, feedback (in both phase and polarity), numerous effects and a number of useful modulation destinations. The four parallel delay lines are each assigned to a dedicated effects channel with their own gain and pre-delay control. You can control the pre-delay as well as its feedback level and polarity, along with the delay time and any number of modulations. Each of the four delay channels has four dedicated low frequency oscillators. The plugin allows for two envelope for the feedback level. MFM2 has several different oscillator modes including dual-oscillator-lows); dual oscillators (dual-low4); two oscillators (dual-low4); two oscillators (dual-low4); dual-oscillators or any combination of one, two 1d6a3396d6

### **More Feedback Machine**

MFM2 is a digital audio plugin that is designed to allow you to simulate a wide variety of effects, and the full program is packed with a set of features designed to make it easy for you to quickly find out how to get these effects on your tracks. It comes with four different Delay types; Ping-Pong 2nd Order, and Ping-Pong 3rd Order. Using these delay types, you can easily create different effects from simple stereo echo, through the more complex sounds of dual-pong, or even quadruple-pong. Each delay type is also complemented by various pre-set effects that you can add to the delays, as well as a set of oscillators to control the frequencies of the delays. MFM2 also has four different envelope types that you can use, each of which is complemented by a bunch of parameters that allow you to customize how it behaves in your track. For example, each type has parameters for depth, feedback, attack, release, peak, sustain and sustain ratio. With just a few simple parameters to control, you can get a good range of delays. A lot of the parameters for these functions are grouped together, allowing you to quickly and easily customize the settings for each type of delay or envelope. This also means that you can easily change the settings by moving them into place, rather than using parameters. If you prefer, you can use presets to get the settings you need. The program also has a bunch of different options to allow you to get access to many of the parameters in a very quick and easy manner. If you are used to using other digital audio software, then you might also be used to the kinds of features that are not available in the MFM2 program. For example, you don't get any distortion or volume controls. You can only control the amount of delay that the program has set up in your track. If you need to use external software. However, MFM2 does have some controls that you might use include in the presents. Some of the oscillator, and

### What's New In More Feedback Machine?

More Feedback Machine 2 (MFM2) is a delay effect plug-in which brings you four parallel delay effect section, and a delay effect section with many routing possibilities. In addition, a small number of presets are included to get you started. Features: – Four parallel delay effects – LFO's for the delay effect – Audio Input or Audio Output – Input and output level – Built-in stereo image control – Two mono and two stereo routes – Delay time can be set between –15 and + 15 seconds – Choose from four different outputs from the input and duplicate delayed feedback – Quad Ping-Pong: same output from the input and duplicate delayed feedback – Quad Permute: four different outputs from the input with four different outputs from the input and adulo Output – Input and output level – Built-in effect send and return – Built-in stereo image control – Two mono and two stereo routes – Delay time can be set between –15 and + 15 seconds – Choose from four different outputs from the input and duplicate delayed feedback – Quad Ping-Pong: same output from the input and output level – Built-in effect send and return – Built-in stereo image control – Two mono and two stereo routes – Delay time can be set between –15 and + 15 seconds – Choose from four different outputs from the input and duplicate delayed feedback – Quad Ping-Pong: same output from the input and doutput level – Built-in effect send and return – Built-in stereo image control – Two mono and two stereo routes – Delay time can be set between –15 and + 15 seconds – Choose from four different outputs from the input and output level – Built-in effect send and return – Built-in stereo image control – Two mono and two stereo routes – Delay time can be set between –15 and + 15 seconds – Choose from four different delayed feedback – Quad Ping-Pong: same output from the input and duplicate delayed feedback – Quad Ping-Pong: same output from the input and output level – Built-in effect send and return – Built-in stereo image control – Two mono and two stereo routes – Delay time

# **System Requirements:**

You will need a working Windows PC with at least 1.8 GB of RAM and a 1.6 GHz Intel Core i5 processor or a 2.6 GHz AMD Athlon Processor. This game is not recommended for users with extremely low-end hardware. You must be able to navigate through the Steam client and login to the game You will need a game controller that supports gamepads. Other gamepads are not supported by this game. The latest versions of DirectX will be required Minimum recommended Windows operating system: Windows 10

## Related links:

http://moonreaderman.com/wol-magic-packet-sender-crack-free-download-latest/ http://www.pickrecruit.com/bluetooth-muter-crack-winmac-2022/

http://asylumtheatre.com/?p=2620

https://www.albenistore.com/filerandomizer-crack-download/

http://facebook.jkard.com/upload/files/2022/06/y8aFlVWRQxc35xlPVOth 07 cfcaa00ba51a784963addf4054e5b3e6 file.pdf

https://tecnoviolone.com/wp-content/uploads/2022/06/Twin Folders.pdf https://colombiasubsidio.xyz/?p=2973

https://www.ajelmasr.com/216132/07/exorcist-gif-to-png-crack-license-code-keygen-3264bit-updated/

https://halfin.ru/examples-finder-download/

http://www.bayislistings.com/trellian-sitespider-keygen-full-version-free-download-2022/ https://www.pickmemo.com/upload/files/2022/06/EVS86Q2d1inVXjfxoJXm 07 cfcaa00ba51a784963addf4054e5b3e6 file.pdf

https://bryophyteportal.org/frullania/checklists/checklist.php?clid=11168 https://globalunionllc.com/?p=11916

https://praxisboerse-arbeitsmedizin.de/textbook-organizer-pro-crack-activator-free-download-3264bit-april-2022/https://aglgamelab.com/wp-content/uploads/2022/06/Access Forensics Portable.pdf

https://cb4.travel/wp-content/uploads/2022/06/blanmarc.pdf http://barrillos.es/wp-content/uploads/2022/06/NVDA.pdf

https://favelasmexican.com/2022/06/07/zafi-d-remover-crack-pc-windows/

http://www.astrojan.nl/?p=1289

https://www.zakiproperti.com/wp-content/uploads/2022/06/Smart Email Verifier.pdf